# Package 'jlsm'

February 16, 2021

<span id="page-0-0"></span>Type Package

Title Joint Latent Space Model for Social Networks with Multivariate Attributes Version 0.1.0 Author Selena Wang Maintainer Selena Wang <selenashuowang@gmail.com> Description Joint latent space models for social networks and multivariate attributes using a fast inference approach (Wang et al. (2019) <arXiv:1910.12128>). License GPL  $(>= 2)$ Encoding UTF-8 LazyData true Depends  $R$  ( $>=$  3.5), MASS Imports stats, utils, graphics, ellipse, mvtnorm, expm, boot, matrixcalc, lvm4net, pROC, network, Matrix, grDevices RoxygenNote 7.1.1 NeedsCompilation no Repository CRAN Date/Publication 2021-02-16 10:00:03 UTC

# R topics documented:

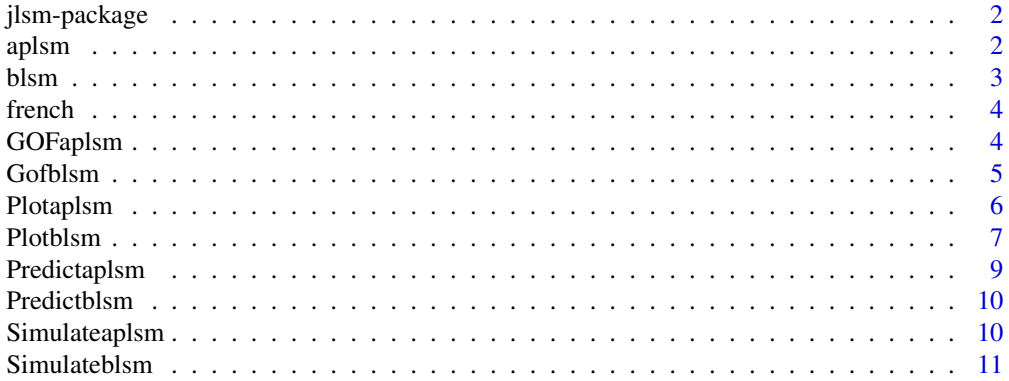

<span id="page-1-0"></span> $2 \tap{2}$ 

#### **Index** [12](#page-11-0)

jlsm-package *Create Joint Latent Space Model for Social networks and Multivariate Attributes*

#### Description

jlsm provides a set of latent space models for jointly modeling unipartite social networks with bipartite attribute networks. The latent space models are implemented using the variational inference approach.

#### Details

Latent space models for bipartite networks: the function [blsm](#page-2-1) implements the bipartite latent space model (BLSM) outlined in Wang et al. (2021) using variational inference and squared Euclidian distance; the function [aplsm](#page-1-1) implements person and attribute latent space model (APLSM) introduced by Wang et.al (2021). These models assume that the person and attribute information can be summarized by latent person and attribute variables. Both the Euclidean distances and the vector distances are used to describe relationships among persons and between persons and attributes.

### References

Wang, S. S., Paul, S., Logan, J., & De Boeck, P. (2019). Joint analysis of social and item response networks with latent space models. arXiv preprint arXiv:1910.12128.

<span id="page-1-1"></span>aplsm *The Attribute Person Latent Space model*

#### **Description**

Jointly model social network with multivariate attributes

#### Usage

aplsm(Niter, Y.i, Y.ia, D, type)

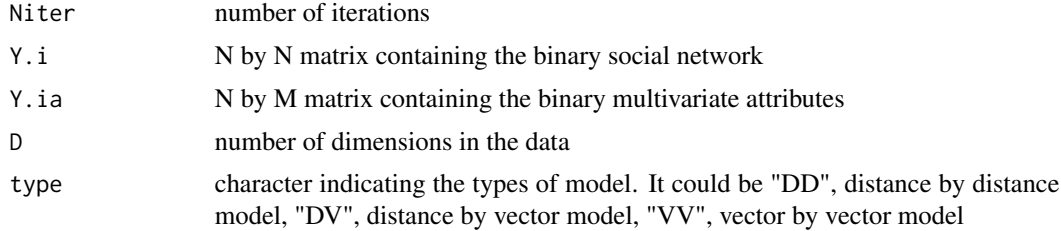

#### <span id="page-2-0"></span>blsm 3

# Value

list containing:

- 1smhEZ. i (N x D) matrix containing the posterior means of the latent person positions
- IsmhEZ.a (M x D) matrix containing the posterior means of the latent item positions
- 1smhVZ.0 (D x D) matrix containing the posterior variance of the latent person positions
- 1smhVZ.1 (D x D) matrix containing the posterior variance of the latent item positions
- 1smhAlpha.0 scaler of mean of the posterior distributions of  $\alpha.0$
- 1smhAlpha.1 scaler of mean of the posterior distributions of  $\alpha.1$
- lsmhKL expected log-likelihood

# Examples

```
attach(french)
a=aplsm(Niter=5,Y.i, Y.ia, D=2, type="DD")
```
<span id="page-2-1"></span>blsm *The Bipartite Latent Space Model*

#### Description

Function to fit the bipartite latent space model (BLSM) outlined in Wang et al. (2021)

#### Usage

blsm(Niter, Y.ia, D)

# Arguments

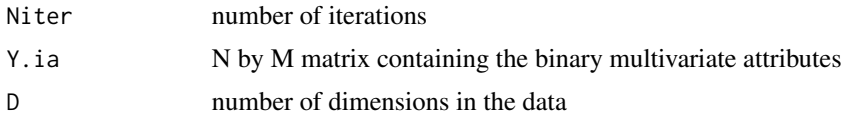

#### Value

list containing:

- 1smhEZ. i (N x D) matrix containing the posterior means of the latent person positions
- lsmhEZ.a (M x D) matrix containing the posterior means of the latent item positions
- 1smhVZ.0 (D x D) matrix containing the posterior variance of the latent person positions
- 1smhVZ.1 (D x D) matrix containing the posterior variance of the latent item positions
- 1smhAlpha.1 scaler of mean of the posterior distributions of  $\alpha$ .1
- lsmhKL expected log-likelihood

# Examples

```
attach(french)
a=blsm(Niter=10,Y.ia,D=2)
```
french *French Elites Social Networks and Multivariate Attributes*

# Description

The dataset contains a social network of french financial elites and their multivariate attributes It includes social interaction between 28 elites and their binary responses to 13 questions. The data were downloaded from the social network Repository created by Prof. Linton Freeman.

# Usage

french

# Format

List including a binary adjacency matrix and a binary mutlivariate attributes

#### Details

social network and multivariate attributes

GOFaplsm *Assess the fit of the APLSM*

#### Description

assess the fit of the model using ROC curves and auc values

# Usage

```
GOFaplsm(model, type, Y.i, Y.ia)
```
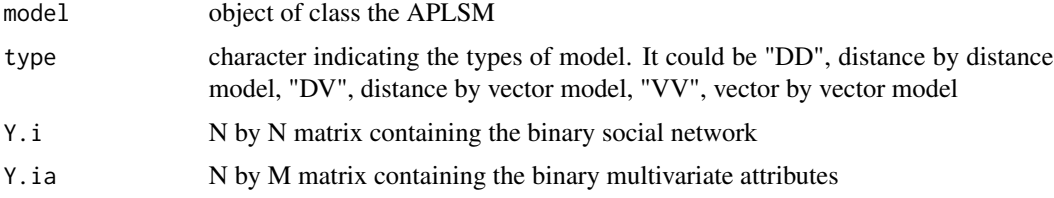

<span id="page-3-0"></span>

#### <span id="page-4-0"></span>Gofblsm 5

# Value

list containing:

- Yi.auc scaler of the area under the curve for the social network
- Ya.auc scaler of the area under the curve for the multivariate covariates

# Examples

```
attach(french)
b=aplsm(Niter=3,Y.i, Y.ia,D=2, type="DD")
GOFaplsm(b, "DD",Y.i, Y.ia)
```
#### Gofblsm *Assess the fit of the BLSM*

#### Description

assess the fit of the model using ROC curves and auc values

# Usage

Gofblsm(model, Y.ia)

# Arguments

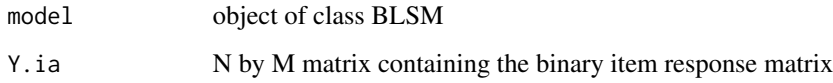

#### Value

scalar containing:

• Ya.auc scaler of the area under the curve for the multivariate covariates

# Examples

```
attach(french)
a=blsm(Niter=5,Y.ia,D=2)
Gofblsm(a,Y.ia)
```
<span id="page-5-0"></span>

# Description

plot the joint latent space with two types of nodes and two types of relations

#### Usage

```
Plotaplsm(
 Y.i,
  Y.ia,
 model,
  labels = NULL,
 plotedgesSocial = TRUE,
 plotedgesBipartite = FALSE,
  xlab = ",
  ylab = "",
  edgecolor = "black",
  colEll.i = rgb(0.6, 0.6, 0.6, alpha = 0.1),colEll.ia = rgb(1, 0.6, 0.6, alpha = 0.1),LEVEL = 0.8,
 pchplot = 20,
 pchE11 = 19,
 pchPI = 19,
  cexPl = 1.1,
  arrowhead = FALSE,
  curve = \theta,
  xlim = c(-2, 2),
 ylim = c(-2, 2),lwdLine = 0.001,...
\mathcal{L}
```
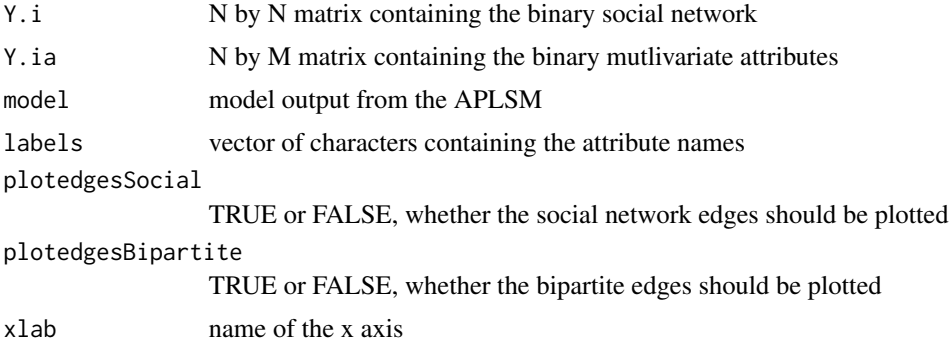

#### <span id="page-6-0"></span>Plotblsm 2008 and 2008 and 2008 and 2008 and 2008 and 2008 and 2008 and 2008 and 2008 and 2008 and 2008 and 20

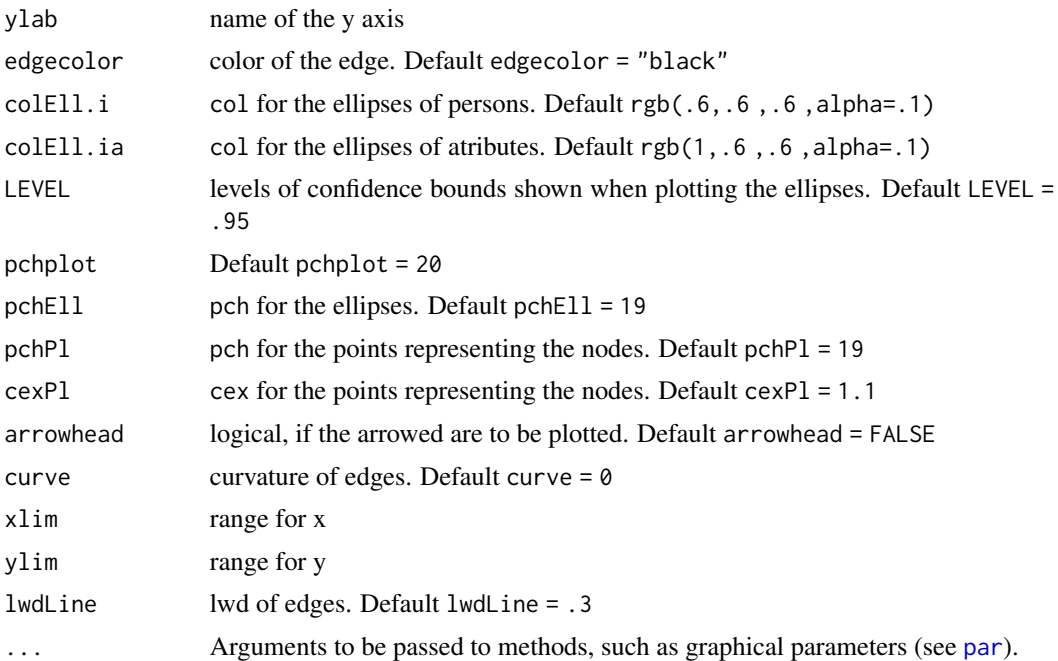

# Value

plot

# Examples

attach(french) b=aplsm(Niter=3,Y.i, Y.ia,D=2, type="DD") Plotaplsm(Y.i, Y.ia, b)

Plotblsm *Two dimensional plot of the Bipartite Latent Space Model*

# Description

plot the latent space with two types of nodes and one type of relations

# Usage

```
Plotblsm(
 Y.ia,
 model,
 labels = NULL,
  xlab = ",
  ylab = ",
 plotedges = TRUE,
```

```
edgecolor = "black",
 colEll.i = rgb(0.6, 0.6, 0.6, alpha = 0.1),colEll.ia = rgb(1, 0.6, 0.6, alpha = 0.1),LEVEL = 0.8,
 pchplot = 20,
 pchEll = 19,
 pchPI = 19,
 cexP1 = 1.1,
 arrowhead = FALSE,
 curve = \theta,
 xlim = c(-2, 2),ylim = c(-2, 2),1wdLine = 0.001,
  ...
\mathcal{L}
```
# Arguments

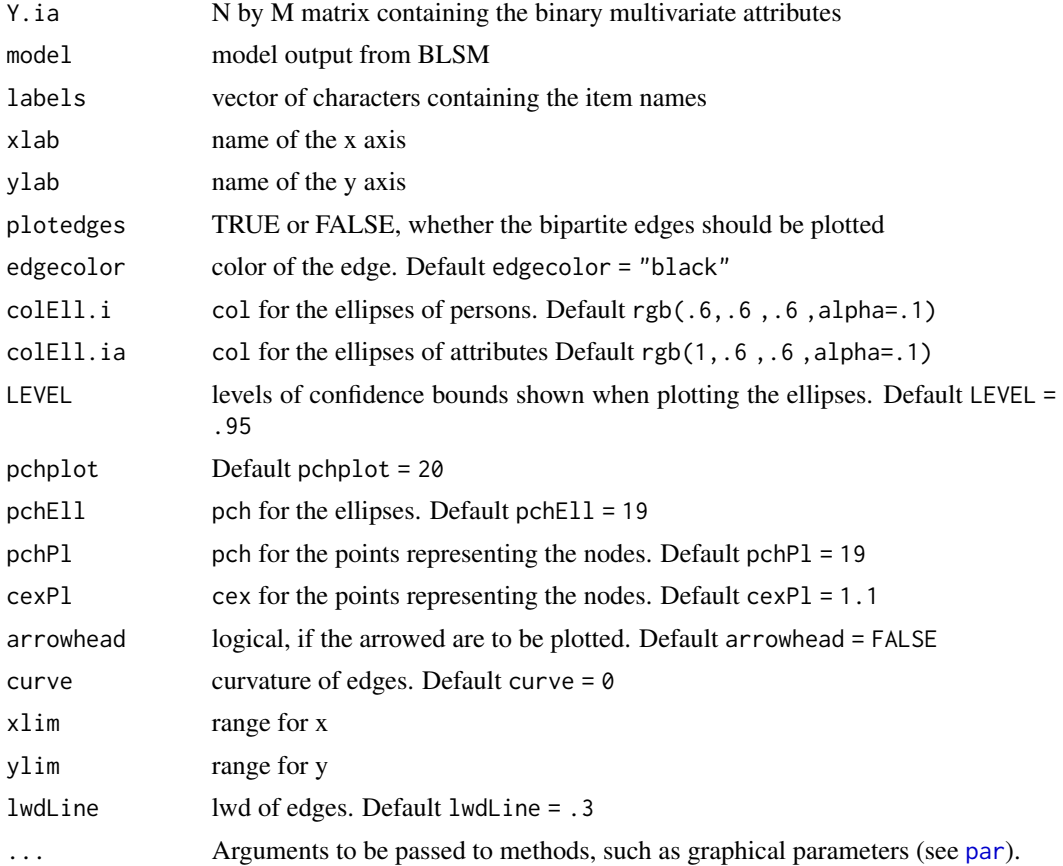

#### Value

plot

<span id="page-7-0"></span>

# <span id="page-8-0"></span>Predictaplsm 9

# Examples

```
attach(french)
a=blsm(Niter=3,Y.ia,D=2)
Plotblsm(Y.ia, a)
```
Predictaplsm *Predict from the APLSM*

# Description

This function allows you to obtain the posterior edge values based on the APLSM

# Usage

Predictaplsm(model, type)

#### Arguments

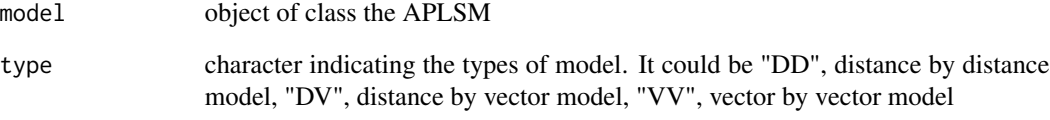

# Value

list containing:

- est.P.i (N x N) matrix containing the predicted probabilities of an edge
- est.P.ia (N x M) matrix containing the predicted probabilities of an edge

# Examples

```
attach(french)
b=aplsm(Niter=3,Y.i, Y.ia,D=2, type="DD")
Predictaplsm(b,"DD")
```
<span id="page-9-0"></span>

# Description

This function allows you to obtain the posterior mean of the edges from the BLSM model

# Usage

Predictblsm(model)

### Arguments

model object of class BLSM

# Value

list containing:

• est.P.ia (N x M) matrix containing the predicted probabilities of an edge

# Examples

```
attach(french)
a=blsm(Niter=5,Y.ia,D=2)
Predictblsm(a)
```
Simulateaplsm *Simulate from the APLSM*

#### Description

function to simulate networks from the APLSM

# Usage

Simulateaplsm(model, type)

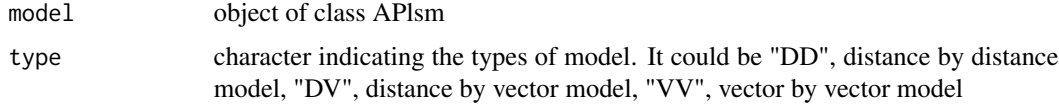

# <span id="page-10-0"></span>Simulateblsm 11

# Value

list containing:

- Y.i (N x N) matrix containing the simulated Y.i
- Y.ia (N x M) matrix containing the simulated Y.ia

# Examples

```
attach(french)
b=aplsm(Niter=3,Y.i, Y.ia,D=2, type="DD")
Simulateaplsm(b,"DD")
```
Simulateblsm *Simulate from the BLSM model*

# Description

function to simulate networks from the BLSM

# Usage

Simulateblsm(model)

# Arguments

model object of class BLSM

# Value

list containing:

• Y.ia (N x M) matrix containing the simulated Y.ia

# Examples

```
attach(french)
a=blsm(Niter=5,Y.ia,D=2)
Simulateblsm(a)
```
# <span id="page-11-0"></span>Index

∗ datasets french, [4](#page-3-0) aplsm, *[2](#page-1-0)*, [2](#page-1-0) blsm, *[2](#page-1-0)*, [3](#page-2-0) french, [4](#page-3-0) GOFaplsm, [4](#page-3-0) Gofblsm, [5](#page-4-0) jlsm *(*jlsm-package*)*, [2](#page-1-0) jlsm-package, [2](#page-1-0) par, *[7,](#page-6-0) [8](#page-7-0)* Plotaplsm, [6](#page-5-0) Plotblsm, [7](#page-6-0) Predictaplsm, [9](#page-8-0) Predictblsm, [10](#page-9-0) Simulateaplsm, [10](#page-9-0) Simulateblsm, [11](#page-10-0)